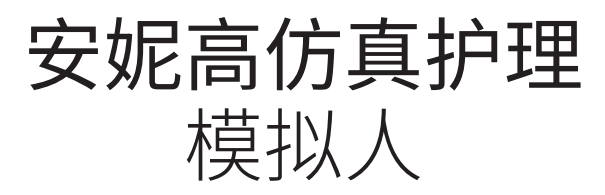

# Nursing Anne Simulator

用户指南

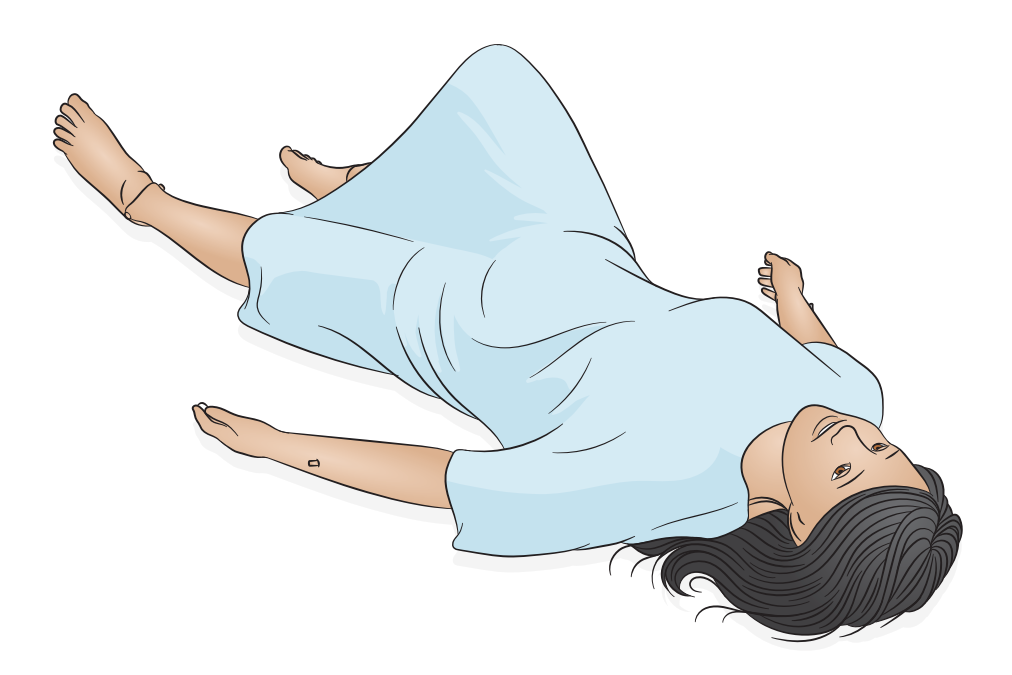

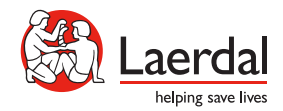

ZH

www.laerdal.com

在护理课程中,安妮高仿真护理模拟人作为一个逼真的交互式训练模拟人,使医疗护理 专业人员初步了解和更深一步的学习病人护理。

这款模拟人使用无线 WiFi 进行操作,根据训练需求配备一个灵活的操作系统。该模拟人 可对临床干预、导师控制和预先编程的病例做出反应,以促进有效练习。

请查看 SimPad 用户指南和 LLEAP 帮助文件中更多的操作和连接信息。

使用前,请阅读重要产品信息手册。

请查看《挪度全球保修》了解条款与条件。如需了解更多信息,请访问 www.laerdal.com/cn/。

目录

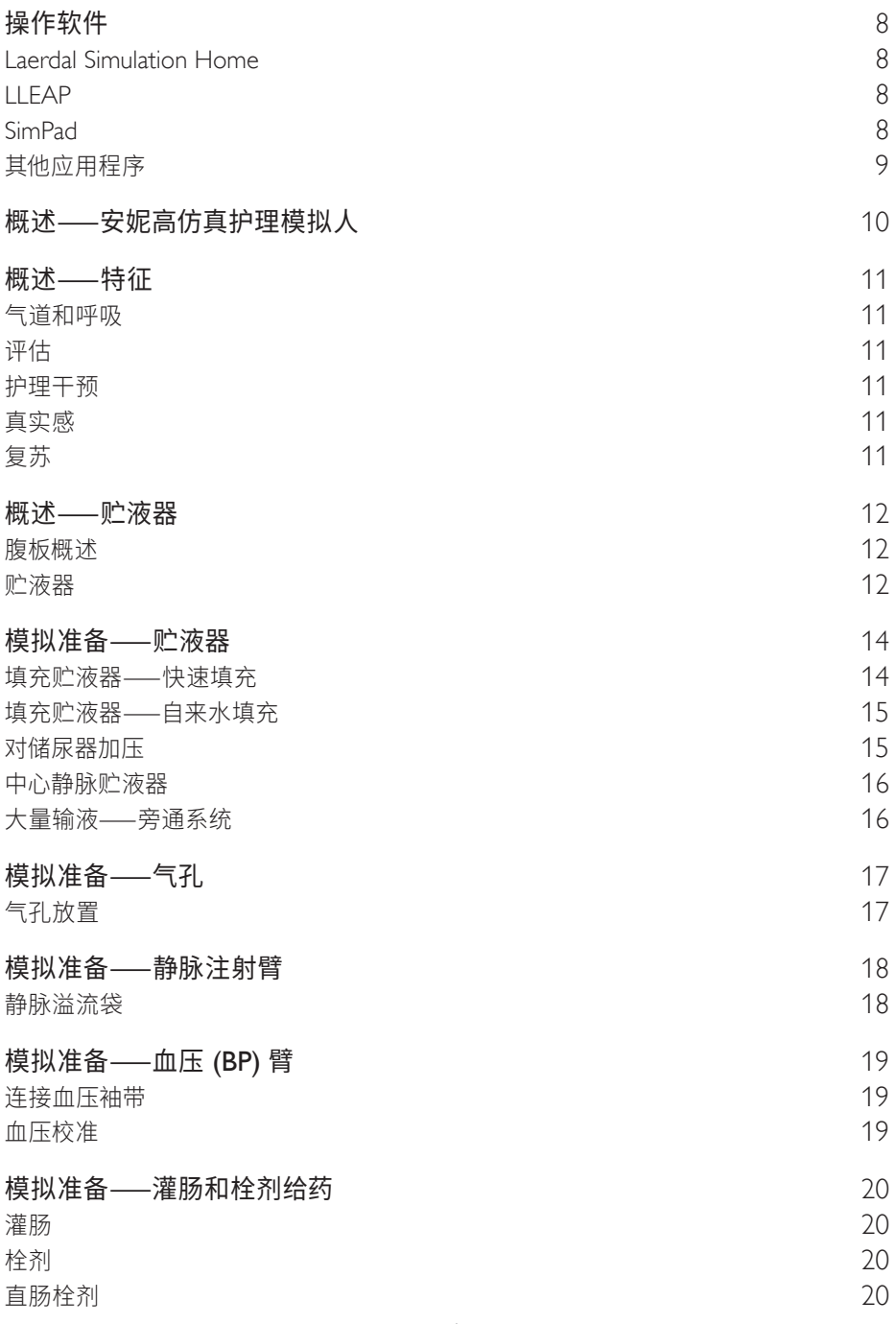

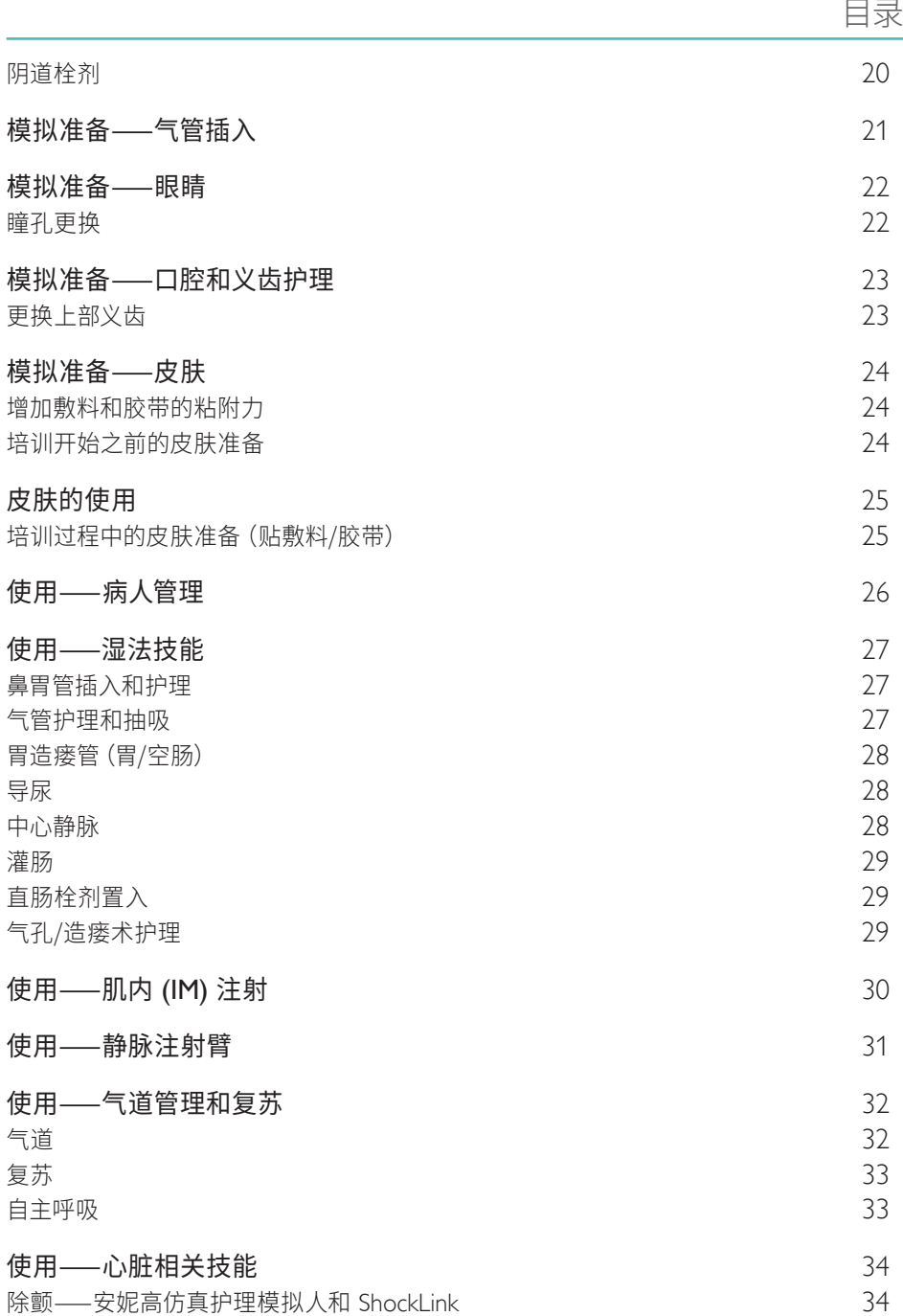

目录

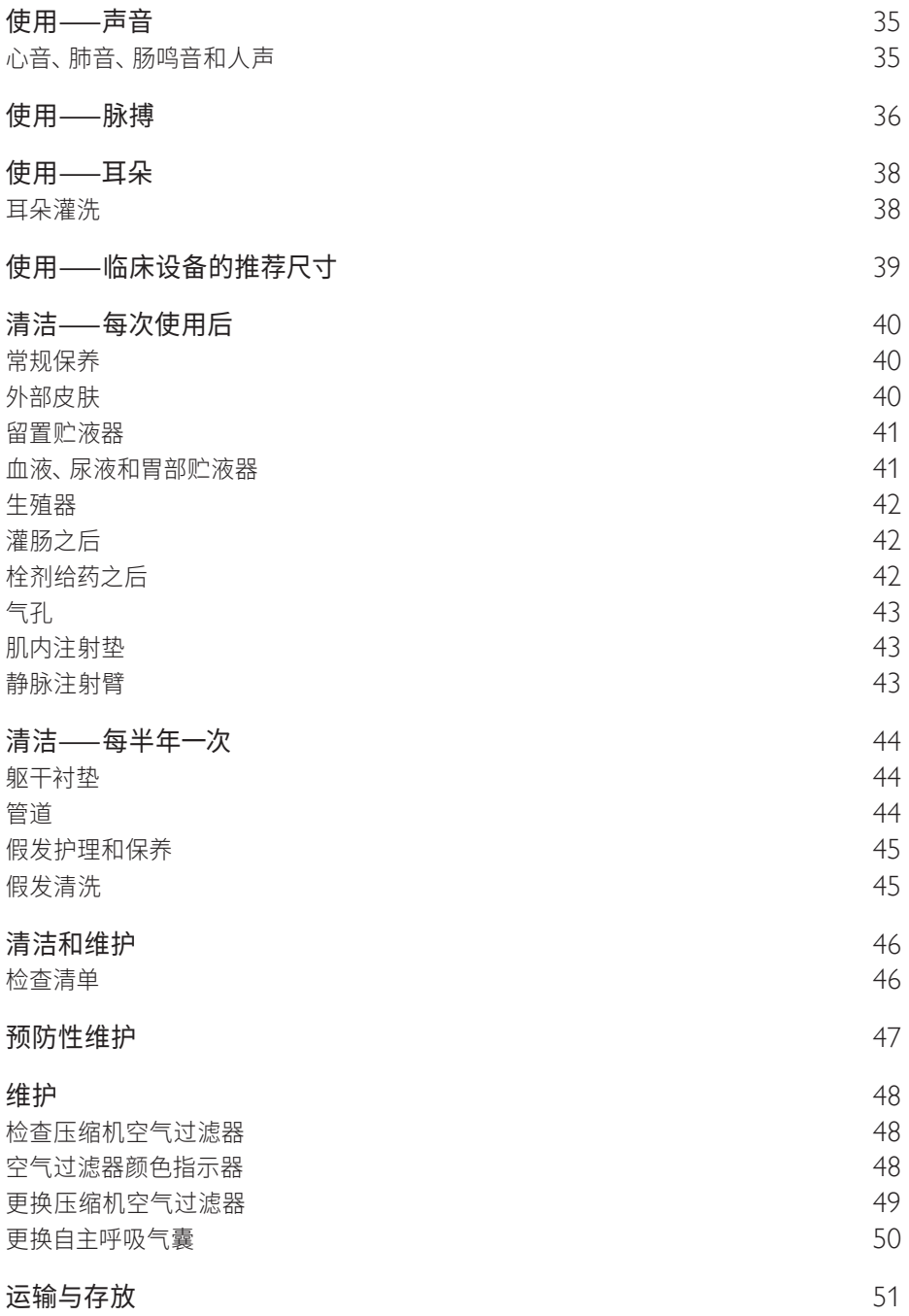

安妮高仿真护理模拟人由 Leardal Learning Application (LLEAP) 和 SimPad 进行控制和 操作。

# Laerdal Simulation Home

Laerdal Simulation Home 是一个应用程序,可在其中找到并启动 LLEAP 和其他与病人 模拟有关的挪度程序。此外,也可以在此打开帮助文件。Laerdal Simulation Home 位于 Windows 开始菜单下的挪度医疗文件夹中 (Windows 7),并且在 Windows 8 中可使用 桌面快捷方式启动。

![](_page_7_Figure_4.jpeg)

# LLEAP

LLEAP 是导师的应用程序,可在其中运行、控制和监测模拟训练环节。LLEAP 可安装在 笔记本电脑、个人电脑或平板电脑中,以自动或手动模式进行操作。自动模式用于预编程 的病例,而手动操作允许导师完全手动控制模拟训练环节。在手动模式下运行模拟培训 通常需要一些医疗专业知识,以创建有效的临床模拟。

SimPad

SimPad 是无线定制式平板电脑,可针对不同用户设置进行模拟培训的相关医疗演示, 包括 debriefing。

可通过两种方式控制模拟,自动模式和手动模式,从而使得定制模拟符合具体需求。

# 其他应用程序

以下应用程序可与模拟训练环节同时进行:

- Patient Monitor 应用程序模拟医院中典型的病人监护仪。它是学员的控制台,可由 导师和学员通过屏幕上的触摸菜单进行设定和控制。
- 语音会议应用程序 (VCA) 在模拟过程中发送所有语音。它使导师能够在训练环节中 通过模拟人进行通信。
- Session Viewer、SimView Server 和 SimView Mobile 这三个应用程序,除了提供 评估训练环节的界面,还可在模拟过程中记录视频和病人监护仪截屏。训练环节 结束后,将会传输 LLEAP 和 SimPad 生成的日志文件,并结合 Session Viewer、 SimView Server 和 SimView Mobile 中的视频文件进行评估。
- 用于处理程序许可证的 License Manager。
- 用于更新模拟人固件或排除网络问题故障的 Simulator Firmware & Network Wizard。
- 用于设置您自己的预编程病例的 SimDesigner。其也可用于分析并打印出病例的 图示。必须安装 SimDesigner,将旧版导师应用程序文件转换成 LLEAP 兼容的文件 格式。
- Laerdal Simulation Home 中的 Network Selector 可帮助用户将 LLEAP 和 Patient Monitor 连接至无线网络,甚至托管网络(Windows 托管网络)。
- Theme Editor 可在 SimPad 系统使用手动模式运行时,为其创建主题。

如需全面了解所有应用程序及其帮助文件,打开 Laerdal Simulation Home。

![](_page_9_Figure_1.jpeg)

# 气道和呼吸

- 自主呼吸
- 压额提颏法
- 气管造瘘术护理和抽吸
- 通过复苏球囊 (BVM) 、鼻导管、非重复呼吸面罩供氧
- 口腔和鼻腔插管
- 喉罩放置

评估

- 血压 (BP) 触诊和听诊
- 双侧颈动脉、肱动脉、桡动脉、股动脉和足部脉搏
- 心音、肺音、肠鸣音和人声 7 8 9 10 **ml BD**
- 可触诊解剖标志 (正面、背面、腋下)
- 眨眼和可设计的眼睑位置
- 正常、放大和收缩的瞳孔
- 正常、缺血和受感染的造瘘口

# 护理干预

- 鼻饲管和口胃管可插入正常尺寸
- 造瘘术护理
- 胃造瘘术管端口
- 中心静脉护理
- 导尿
- 双侧预置端口静脉注射臂
- 逼真的肌内注射部位

# 真实感

- 逼真的皮肤和头发
- 在无支撑物的情况下坐立
- 关节完整连接的手臂和双腿
- 搬运技术练习
- 符合解剖学的女性生殖器

![](_page_10_Picture_30.jpeg)

• 可进行心肺复苏术

# 概述——贮液器

# 腹板概述

![](_page_11_Figure_2.jpeg)

贮液器

![](_page_11_Figure_4.jpeg)

![](_page_12_Picture_1.jpeg)

- 1. 中心静脉置管端口
- 2. 胃造瘘管
- 3. 胃部贮液器管道
- 4. 储尿器管道
- 5. 储气器管道
- 6. 旁通管出口
- 7. 旁通管
- 8. 旁通管

# 模拟准备——贮液器

进行模拟之前,根据要求用液体填充尿液(黄色)、中心静脉(红色)和胃部(绿色) 贮液器。

填充贮液器——快速填充

![](_page_13_Figure_3.jpeg)

# 注意事项

- 切勿在胃部贮液袋内有液体的情况下进行胸部按压。
- 填充储尿器和插入导管之前,确保留置贮液器已连接至生殖器。

#### 自由

- 胃部和中心静脉的容量为 *500* 毫升。
- 储尿器可贮藏 *500* 毫升的液体和 *300* 毫升的空气。
- 切勿将生物内容物加入贮液器系统中。建议加入含有食用色素的水。

#### 填充贮液器——自来水填充

- 1. 将贮藏器从安装环上取下。
- 2. 断开鲁尔连接头与快速填充端口的连接。
- 3. 取下盖子,用自来水填充贮液器。添加所需色素。
- 4. 盖上盖子。
- 5. 把贮液器装回安装环上。断开相关的鲁尔连接头。

#### 对储尿器加压

- 1. 找到快速空气填充端口。
- 2. 将鲁尔空气注射器连接至快速填充端口,灌入最多 300 毫升的空气对系统加压。
- 3. 在系统中灌入足够的空气之后,留置贮液器中会填充液体。
- 注意
- 在进行导尿训练的过程中,使用快速填充端口再次填充储尿器。 查看"填充贮液器——快速填充"部分。
- 初次填充环节之后,不得更换空气。

中心静脉贮液器

安妮高仿真护理模拟人具有一个中心静脉的预置开口和一个 500 毫升的贮液器,便于 进行输液和换药练习。

- 1. 拉开躯干皮肤两侧的拉链,露出腹板。
- 2. 移开腹板。
- 3. 向导管喷洒模型润滑剂,并将中心静脉置管从锁骨下方皮肤上的开口插入模拟的中心 静脉管。
- 4. 将导管插入白色的管道/阀门开口,至少插入 50 毫米。阀门与躯干内的贮液袋相连。
- 5. 拉上皮肤。
- 6. 从中心静脉端口向外抽吸空气,直至出现液体。

大量输液——旁通系统

通过旁通系统,可绕过内部的贮液器系统,对模拟人进行大量输液。旁通管道位于模拟人 两侧。

- 1. 拉开躯干皮肤两侧的拉链,露出腹板。
- 2. 移开腹臀肌注射垫,找到旁通管道的位置。
- 3. 将旁通管道与外部贮液袋(2,000 毫升)连接。
- 4. 拉起腹板。
- 5. 断开相应贮液器(胃部、中心静脉)上鲁尔连接器的连接。
- 6. 将相应管道直接连接至旁通(红色或蓝色)管,后者已与溢流袋相连。
- 7. 放回腹板和腹臀肌注射垫。
- 8. 拉上皮肤。

注意

旁通系统的溢流袋容量为 *2,000* 毫升。也可将标准尿液引流袋与旁通系统搭配使用。

# 气孔放置

拉开模型右侧躯干皮肤的拉链。将选定的气孔背面的鲁尔连接头插入模型右腹部的皮肤 开口。

灌洗练习:

![](_page_16_Picture_4.jpeg)

![](_page_16_Picture_5.jpeg)

# 注意

。<br>连接旁通系统,可以大量输液。参考"大量输液——旁通系统"部分。

# 模拟准备——静脉注射臂

安妮高仿真护理模拟人的双臂设有带鲁尔配件的静脉通道,并支持静脉药物或输液的 训练。

静脉溢流袋

将手臂背面出口处的静脉出口管(黑色连接器)连接至标准的静脉液体收集袋(不含)。 这可用作静脉系统的收集器。

安妮高仿真护理模拟人具有双侧血压臂,可进行无创血压测量。自配血压袖带可通过 科氏音法听诊或脉搏触诊手动测量血压。

# 连接血压袖带

- 1. 将血压袖带连接至手臂。
- 2. 将袖带上的白色连接器连接至模拟人上臂背部的白色连接器。

#### 血压校准

查看 LLEAP/SimPad 用户指南中的校准说明。

注意

查看 *SimPad* 用户指南或 *LLEAP* 帮助文件,了解完整的血压测量和操作信息。

#### 灌肠

将灌肠连接器连接至旁通管道和外部的 2,000 毫升贮液袋,做好灌肠准备。

- 1. 拉开任一侧的躯干皮肤的拉链。
- 2. 拉起腹板,露出骨盆区域。找到骨盆内的溢流连接管道。将溢流连接管道连接至模型 内肛门阀门的黑色管道连接头。
- 3. 移开腹臀肌注射垫,找到溢流连接管道。将溢流袋连接至管道。拉上皮肤。
- 4. 根据当地管理条例进行灌肠。使用后,断开溢流袋与管道的连接。将管道推回凹槽, 放回腹臀肌衬垫。
- 5. 拉起腹板。断开黑色连接头与溢流管的连接。拉上皮肤。

#### 栓剂

直肠栓剂

将管道从生殖器连接头移开,做好直肠栓剂给药准备。确保已连接腔室。

阴道栓剂

做好阴道栓剂给药准备,确保内部阴道盖位于适当的位置。

模拟人颈部有一个隐藏的气管造口术开口,便于对置入的气管套管进行护理和维护。 准备工作阶段,拔下气管塞。

- 1. 在颈部皮肤上扩张气管开口,以确定气管开口的位置。
- 2. 拔下气管塞。
- 3. 将标准气管套管插入气管开口中。

# 模拟准备——眼睛

安妮高仿真护理模拟人的眼睛会自动眨动,可同时向左或向右转动。眼睑位置和眨眼 设置可在导师软件管理程序中进行调整和控制。查看 SimPad 或 LLEAP 用户指南中的 说明。

注意事项

请勿将液体或异物注入眼睛。

# 瞳孔更换

安妮高仿真护理模拟人支持配有一套装在眼睛中的正常瞳孔。在一个单独的套件内还 包含 3 套塑料瞳孔插入件(正常、收缩和舒张瞳孔),用于模拟其他状况。

![](_page_21_Picture_6.jpeg)

![](_page_21_Picture_7.jpeg)

![](_page_21_Picture_8.jpeg)

上部义齿可以取下清洁,以便模拟义齿护理。

更换上部义齿

安妮高仿真护理模拟人配有一套可以取下的上部牙齿,可进行护理和清洁练习。

![](_page_22_Picture_4.jpeg)

# 增加敷料和胶带的粘附力

针对敷料和胶带贴到皮肤上粘性不足的问题,挪度建议在对安妮高仿真护理模拟人进行 模拟活动之前使用一款助粘剂 Mastisol (Eloquest Healthcare®)。

培训开始之前的皮肤准备

- 常规清洁,待干。
- 根据说明使用 Mastisol 至伤药覆盖的所有区域,并静置 30 秒直至晾干。

培训过程中的皮肤准备(贴敷料/胶带)

- 根据当地管理条例(例如,酒精棉)轻柔地清洁相应部位
- 贴上敷料
- 轻轻地揭掉敷料,以免去除过多 Mastisol
- 根据当地管理条例轻柔地清洁相应部位(使用清洁力度不是很强的酒精棉,以便 Mastisol 持久保留在皮肤上)
- 贴上敷料
- 重复这样做,直至需要重涂助粘剂。

安妮高仿真护理模拟人上带有关节:

- 逼真的病人处置流程
- 防护性定位
- 病人转移技巧
- 活动范围练习
- 头部可以向下弯到让下巴抵住胸部的位置,在重新调整位置前能够保持弯曲
- 坐姿和端坐呼吸

安妮高仿真护理模拟人有一个腰锁机制,可以释放腰部并使关节呈现出(三脚架)呼吸 困难的姿势。运输时,模拟人呈锁定姿势。确保在坐立、移动和运输时锁定腰部。

注意事项

- 模拟人有跌落风险。切勿使模拟人在无支撑物或不平衡的情况下保持单独坐立 姿势。
- 不得以圆周运动旋转手臂。

![](_page_25_Picture_12.jpeg)

![](_page_25_Picture_13.jpeg)

#### 鼻胃管插入和护理

安妮高仿真护理模拟人具备食道和容量为 500 毫升的胃部贮液器,用于练习鼻胃管插入 和相关技能实践,如洗胃和鼻饲。

可在模拟人坐姿端正、头部向下弯到让下巴抵住胸部的位置时放置鼻胃管。解剖标志使 看护者能够利用鼻子到耳垂到剑突确定要插入的管道的精确长度。

安妮高仿真护理模拟人允许:

- 通过鼻胃管抽吸模拟的胃内容物
- 通过鼻胃管进行鼻饲
- 快速推注
- 间歇性推注
- 持续性鼻饲(建议使用旁通系统)
- 拔除鼻胃管

- 建议尺寸:鼻胃管 *16Fr*,鼻饲管 *12Fr*。
- 胃部贮液器的容量最大为 *500* 毫升。进行鼻饲训练时,注意勿使贮液器外溢。

#### 气管护理和抽吸

模拟气管的护理和维护,包括更换气管、清洁内插管、部位护理和换药流程以及拔管。

注意事项

- 无法进行湿气管抽吸操作——只能模拟。仅可使用临床设备进行干燥抽吸。
- 为气管造口术加湿系统做准备时,切勿引入潮湿空气。

注意

- 通气流程中,包括使用复苏球囊 *(BVM)* 时,应盖上气管塞。
- 建议的管道尺寸:尺寸 *8 Shiley* 的气管套管,带有固定带。

注意

#### 胃造瘘管(胃/空肠)

安妮高仿真护理模拟人具备一个开口的贮液袋,可预先插入胃/空肠管,同时具备给药 功能,容量最多达 500 毫升。隐藏的胃造瘘术管端口位于左上腹,可预先插入一个经皮 内窥镜引导下胃造瘘术管或胃造瘘术管进行给料和给药。

注意

- 建议尺寸:胃造瘘管 *16Fr*。
- 连接旁通系统,可大量输液。查看"大量输液——旁通系统"部分。

导尿

安妮高仿真护理模拟人配有逼真的女性生殖器。加压的导尿系统可进行直接或者留置 导尿,并对封闭的导管进行间歇性灌洗。可模拟正常的尿管插入深度。

请参阅"模拟准备——贮液器"并"对储尿器加压"部分以便进行导尿准备。

注意事项

- 仅在导尿系统中使用甘油或水基润滑剂。不可使用有机硅润滑剂。
- 使用未经挪度批准的润滑剂会降低功能性并损坏导尿系统。

注意

- 可放心使用洗必泰和含有聚维酮碘的产品等,这些常见的皮肤消毒剂不会使生殖器 染色。查看"清洁"部分中的清洁建议。
- 建议尺寸:导尿管 *14Fr*。

中心静脉

安妮高仿真护理模拟人具有一个预留的中心静脉端口和一个用于输液和给药的容量为 500 毫升的贮液器。使用之前应放置中心静脉置管,便于用户进行:

- 中心静脉部位护理
- 换药
- 输液
- 给药

#### 灌肠

安妮高仿真护理模拟人具有逼真的生殖器和一个便于进行灌肠练习的外部灌肠贮液袋。

- 1. 根据当地管理条例进行灌肠。使用后,断开溢流袋与管道的连接。将管道推回凹槽, 放回腹臀肌衬垫。
- 2. 拉起腹板。断开黑色连接头与溢流管的连接。拉上皮肤。

#### 直肠栓剂置入

安妮高仿真护理模拟人允许插入真实或模拟的直肠栓剂。

注意

任何时候,仅可使用 *1* 个栓剂。如需插入额外的栓剂,需将已有栓剂从腔室中取出。

#### 气孔/造瘘术护理

右腹部有一个隐藏的开口,可对正常、受感染和缺血性造瘘口进行评估练习和护理。包括 更换和清空造口袋和灌洗。根据当地管理条例灌洗造口。

三注意

皮肤保护剂和造口粘合剂可安全用在模拟人的皮肤上。

使用——肌内 (IM) 注射

可在几个部位通过肌内注射进行模拟给药。 每次使用后清洁肌内泡沫垫。参看"清洁"部分。

![](_page_29_Picture_2.jpeg)

注意

- 切勿向大腿泡沫垫注射液体。
- 建议:使用 *21G* 或更小的针头。
- 仅注射蒸馏水。
- 不支持皮下注射。

将带有鲁尔接头的注射器或静脉管道(用于给药和/或输液)连接至手臂预置端口的 静脉。

![](_page_30_Picture_2.jpeg)

#### 气道

安妮高仿真护理模拟人接受使用多种气道装置进行气道管理练习,并能够进行心肺 复苏术。

可进行以下操作:

- 压额提颏法
- 托颚法
- 环甲膜加压和操作【塞立克 (Sellick) 操作法】
- 口腔和鼻腔插管

可通过以下方式输氧:

- 鼻导管(将氧气管道置于耳朵后面)
- 简易的,部分重复吸入、非重复吸入和文丘里面罩
- 有可见胸部起伏的复苏球囊
- 有可见胸部起伏的气管造口面罩
- T 组合复苏器
- 持续正压通气面罩

![](_page_31_Picture_178.jpeg)

八 注意事项

- 气道不能进行清洗或消毒。
- 请勿将生物或其他材料放入模拟病人气道。
- 仅使用模型气道润滑剂。使用含有机硅或任意其他未经挪度批准的润滑剂可能导致 气道损坏。
- 通气过程中,切勿将潮湿空气引入系统。
- 切勿用富氧空气或易燃气体对模拟病人进行人工呼吸。
- 安妮高仿真护理模拟人并非设计用于测试机械呼吸机的性能、功能性或者精确度。

![](_page_32_Picture_0.jpeg)

![](_page_32_Picture_1.jpeg)

#### 注意

- 切勿直接将润滑剂喷进气道。
- 使用更小的插管类装置可减少对模拟病人气道的磨损。
- 错误的位置将导致空气通过食道,导致腹部胀气。

# 复苏

安妮高仿真护理模拟人能够进行心肺复苏术,并可进行胸部按压(最大按压深度为 65 毫米)。

# 注意事项

- 切勿在胃部贮液袋内有液体的情况下进行胸部按压。
- 切勿对模拟病人进行口对口或口对鼻通气。
- 切勿在模拟人身上使用自动胸部按压器。

#### 自主呼吸

安妮高仿真护理模拟人支持拥有可变呼吸频率的自主呼吸(可见胸部起伏)。设定为活跃 状态时,自主呼吸与选定的呼吸率(0-60 次/分钟)同步。

一旦启动,模拟人将开始自主呼吸。

#### 八 注意事项

为避免损害自主呼吸气囊,自主呼吸功能启动时,请勿进行胸部按压。

# 注意

查看 *SimPad* 用户指南或 *LLEAP* 帮助文件,了解完整的呼吸功能。

# 使用——心脏相关技能

在与 SimPad、SimPad Patient Monitor 或 LLEAP 配套使用时,安妮高仿真护理模拟人具 有广泛的心电图的节律变化库。查看 SimPad PLUS 用户指南或 LLEAP 帮助文件,了解 操作说明。

除颤——安妮高仿真护理模拟人和 ShockLink

使用 ShockLink 进行除颤并监测基本心率。查看 ShockLink 用户指南中的详细信息。

心音、肺音、肠鸣音和人声

安妮高仿真护理模拟人具备心音、呼吸音、肠鸣音和人声,其根据导师使用和控制的病例 而定。

注意

有关完整的心音、呼吸音和肠鸣音听诊、语音功能及操作信息,请参见 *SimPad* 用户指南或 *LLEAP* 帮助文件。

![](_page_34_Picture_5.jpeg)

安妮高仿真护理模拟人的多个部位均有明显的脉搏。脉搏与心电图同步,有三个不同强度 可供调节(弱、正常和强)。

注意事项

测脉搏的部位不得插入导管。

注意

- 查看 *SimPad* 用户指南或 *LLEAP* 帮助文件,了解操作信息。
- 触诊脉搏时用力过度会感觉不到脉搏。
- 左侧和右侧的双侧颈动脉脉搏相同。
- 左臂和右臂的肱动脉和桡动脉脉搏相同。
- 左侧和右侧的双侧股动脉脉搏相同。
- 左侧和右侧的双侧足部脉搏相同。
- 未触诊时脉搏处于非活跃状态,并在无触诊两秒后关闭。
- 如果袖带的血压大于 *20* 毫米汞柱,肱动脉禁用并且关闭 。
- 血压袖带的压力大于或者等于设定的收缩期血压时,桡动脉脉搏关闭。
- 室性早搏综合征 *(PVC)* 的脉搏强度为正常 *QRS* 的一半,且 *PVC* 之后的正常 *QRS* 脉搏 强度为正常 *QRS* 的 *3/2* 。

模拟人的脉搏强度与血压设定有关,具体如下表:

![](_page_35_Picture_176.jpeg)

安妮高仿真护理模拟人具有自动的颈动脉脉搏(双侧)、肱动脉和桡动脉脉搏(双侧)、 股动脉脉搏(双侧)和足部脉搏(双侧)。

![](_page_36_Picture_2.jpeg)

![](_page_36_Figure_3.jpeg)

注意 查看 *SimPad PLUS* 用户指南或帮助文件,了解完整的功能和操作信息。

# 使用——耳朵

# 耳朵灌洗

可在耳道中进行灌洗、清洁和滴耳剂给药。

![](_page_38_Picture_99.jpeg)

# 清洁——每次使用后

在使用频繁的训练环节之后或将液体导入系统时,清洁单个部件。

# 注意事项

- 清洁之前, 从通信线路、主电源插座或任何电源拔出装置插头。
- 不可使用液体清洁剂或喷雾清洁剂。
- 避免在贮液袋或者模拟人身上使用食品类产品,以防霉菌滋长及留下永久性污渍。

#### 注意

- 使用微沾湿的无绒抹布清洁产品的外部。
- 不用时,覆盖模拟病人,同时移除头下的枕头。

#### 常规保养

- 为保持模拟人皮肤卫生,使用前请洗手,并将其置于洁净表面之上。
- 在模拟病例期间,佩戴手套。避免使用彩色塑料手套,因为它们可能会致使模拟人 皮肤变色。
- 如果训练环节中涉及到为静脉注射臂或内部贮液器输入液体,请在该训练环节后 立即排干液体。

外部皮肤

使用无绒抹布擦掉灰尘。 使用温和的肥皂和清水清洁皮肤。不要浸入水中。 风干后,在皮肤上抹上滑石粉。

三 注意

在头部皮肤上涂抹滑石粉时,盖住眼睛、鼻子和嘴巴的开口处。

留置贮液器

- 1. 拉开并移除胸部皮肤。
- 2. 轻轻地移开腹板。
- 3. 确保留置贮液器管道上的白色塑料夹已夹紧,防止外溢。
- 4. 移开骨盆歧管,拿到水槽中,松开白色夹子,排空留置贮液器中的液体。
- 5. 将骨盆歧管放回骨盆中,重新连接管道,并将生殖器重新安装在骨盆歧管中。
- 6. 松开白色夹子。

#### 血液、尿液和胃部贮液器

- 1. 拉开并移开胸部皮肤。
- 2. 轻轻地移开腹板。
- 3. 将单个贮液器与软管和躯干衬垫分隔开,注意相应的颜色指示管连接头。 断开连接时,管道会自动封闭,因此无需使用夹具以防止泄露。
- 4. 移开贮液器盖子,排空并用自来水冲洗。
- 5. 8 小时风干贮液器,然后盖上盖子并重新安装。

# 清洁——每次使用后

#### 生殖器

- 1. 将生殖器从骨盆歧管中移出。取下储尿器。
- 2. 用温和的肥皂和清水清洁。
- 3. 将生殖器连接至储尿器上的阀门和肛门上,并将其推回原处,重新连接生殖器。

#### 灌肠之后

- 1. 断开旁通管上的黑色连接器。
- 2. 将鲁尔接头注射器连接至旁通管,用浓度为 50% 的酒精溶液冲洗管道。
- 3. 用干燥的注射器吸取冲洗过管道的酒精。
- 4. 移开生殖器和旁通管的灌肠腔室,露出栓剂残渣,用自来水冲洗腔室,并重新安装。

#### 栓剂给药之后

- 每次使用后,应当清空和清洁阴道收集管。
- 1. 移除阴道上的塞子。
- 2. 如必要,用水冲洗。
- 3. 风干之后,盖上塞子。

气孔

用温和的肥皂和清水清洁。

# 肌内注射垫

使用之后立即将肌内注射垫从模拟人身上移开。将多余液体挤压出来。风干。

肌内注射三角肌垫内部为泡沫,必须取出干燥。通过垫子背面的割缝取出泡沫。将多余 液体挤压出来。将泡沫浸入自来水和漂白剂制成的稀溶液中,然后挤压以去除漂白剂 溶液。风干之后,重新插入。可使用滑石粉,以便于插入。

注意

湿润的注射垫在模型内放置时间过长会滋生霉菌。

#### 静脉注射臂

完成静脉注射后,请在存储之前,使用容量为 200 cc 的鲁尔接头注射器从静脉注射臂中 吸取管道/组件内的任何剩余液体。

- 1. 将静脉袋连接至上臂的排液管。
- 2. 在注射端口用自来水冲洗手臂管道。
- 3. 移开并排空静脉袋。
- 4. 使用注射器将空气注入手臂管道。

# 清洁——每半年一次

查看内部部件是否有破损,可在 www.laerdal.com/cn/ 购买更换耗材以进行安装。检查 内部胸腔,如需要,更换任何易损件。可在 www.laerdal.com/cn/ 上购买部件。

#### 躯干衬垫

移开血液和尿液贮藏器,用湿纸巾蘸取浓度较低的皂液和水清洁躯干衬垫的表面。可以 将躯干衬垫抬起或移开以检查下方的空气过滤器和金属表面。如果金属表面被腐蚀或 染色,应调查潜在原因。联系您当地的挪度代表。

#### 管道

连接贮液器、生殖器和中心静脉的管道。使用鲁尔接头注射器吸取异丙醇,然后推出注射 器中残留的酒精和空气。排空贮液器中的酒精,风干,然后盖上并拧紧贮液器的螺帽。

#### 假发护理和保养

使用假发专用的梳子和刷子梳理假发。为了便于梳理和去除打结的毛发,使用假发喷雾 作为润滑剂。

# 注意

避免使用尖端不是橡胶材料的梳子和刷子。否则会损坏假发纤维并导致其分叉,同时有损 头部皮肤。避免使用发胶一类的护发产品。否则可能会损坏纤维。

#### 假发清洗

避免过度清洗。否则会缩短假发的使用寿命。

- 1. 使用宽齿梳梳通假发。
- 2. 将假发浸泡在冷水中五分钟。
- 3. 使用假发刷将合成假发洗发剂直接抹在假发上。确保向同一个方向梳理。清洗后, 按照与假发洗发剂同样的方法使用乳霜状的防打结假发护理剂。
- 4. 用自来水清洗。
- 5. 用毛巾吸掉多余的水,然后放在托架或搁物架上风干。

注意

- 只能使用合成假发洗发剂。
- 切勿扭干或拧绞假发。否则可能会损坏纤维。
- 切勿使用普通的洗发剂。
- 切勿吹干或使用任何电动干燥方式。

![](_page_45_Picture_210.jpeg)

该系统有预防性维护 (PM) 服务可供购买。通过此维护服务, 可以使产品维持在最佳运行 状态。

联系您当地的挪度代表,了解更多信息。

检查压缩机空气过滤器

必须每周对空气过滤器进行检查。使用空气过滤器颜色指示器确定是否需更换过滤器。

空气过滤器颜色指示器

![](_page_47_Picture_4.jpeg)

# 更换压缩机空气过滤器

![](_page_48_Figure_2.jpeg)

- 1. 移开躯干皮肤。
- 2. 拉起腹板,拆除下方短电子电缆并移到一边。
- 3. 从躯干衬垫上拆下贮藏器。
- 4. 拉起肋板和压力板。
- 5. 拉起肋板和压力板。
- 6. 移开躯干衬垫。
- 7. 拿掉过滤器。
- 8. 按相反的顺序把所有部件放回原位。

维护

更换自主呼吸气囊

- 1. 拉开躯干皮肤的拉链,露出肋板。
- 2. 轻轻地拿开肋板,露出两个自主呼吸气囊。
- 3. 一次移开和更换一个呼吸气囊,以便始终留有一个气囊作为参照。
- 4. 使用止血钳或尖头钳拉出给料管。夹住或固定住供气管,防止在内置新气囊插头时, 供气管掉落到黑色的压力板下方。
- 5. 将气囊插头固定至供气管之后,松开供气管,将气囊推回原处,以另一个气囊的位置 作参考。
- 6. 将肋板归置原处时,确保调整至正确位置。

注意事项

- 请勿在本产品重要信息所述的存储条件之外存储此产品。
- 在清洁干燥的区域存储模拟人。存储在潮湿的地方会腐蚀电子部件。
- 在存储之前,移除气孔。不用时应将气孔存储在塑料袋内。
- 不要将模拟人与静脉注射臂系统中的液体存放在一起。
- 请勿将模拟人与内部贮液袋中的液体存放在一起。存储之前,清洁并且干燥贮液袋。
- 请勿将模拟人与潮湿的注射垫存储在一起。
- 请勿在皮肤上贴有胶带或其他粘着产品时存储模拟人。
- 存储模拟病人时,应使其正面朝上并带有成年人的颈托。
- 请勿堆积模拟病人或在模拟人上方堆放重物。
- 不要抓四肢或头部举起、拉扯模拟病人。
- 在运输过程中应始终对模拟病人的头部提供支持。
- 模拟病人比较重。请勿独自举起模拟病人,除非作为模拟的一部分,演示正确举起 模拟病人的技巧。
- 独自举起模拟病人可能导致肌肉拉伤。

© 2019 挪度医疗公司。保留所有权利。

挪度医疗公司在美国生产 P.O. Box 377 Tanke Svilandsgate 30, 4002 Stavanger, Norway 电话:(+47) 51 51 17 00

![](_page_51_Picture_2.jpeg)

www.laerdal.com

20-14681 Rev B 20-14681 Rev B